# L3. Introduction to Conditionals

Boolean expressions The If-Else Construct And, or, not

# What We Cannot Do

We cannot make a computation contingent upon other things.

If the value of the arithmetic expression **Dice1 + Dice2** is seven, then increase the value of the variable **GamesWon** by one.

# The If-Else Construct Solves this Problem

We will introduce this language feature by solving problems about the behavior of a given quadratic

$$
q(x) = x^2 + bx + c
$$

on a given interval  $L \le x \le R$ .

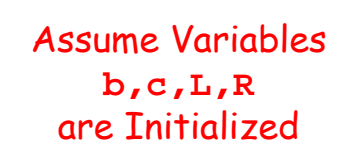

**E.g.,**

- **b = input('Enter b':)**
- **c = input('Enter c':)**
- **L = input('Enter L':)**
- **R = input('Enter R':)**

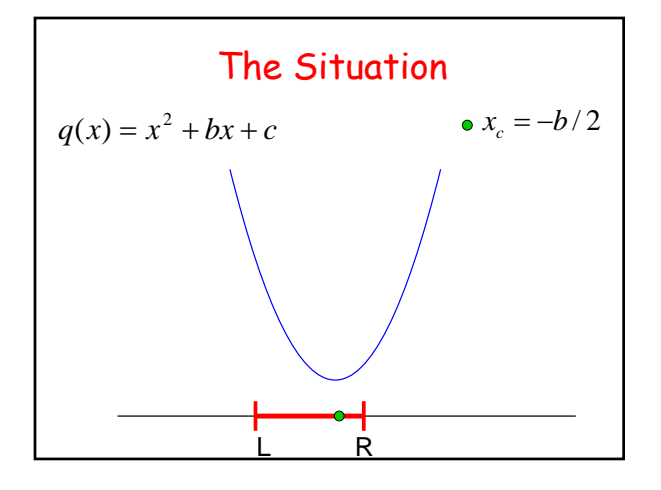

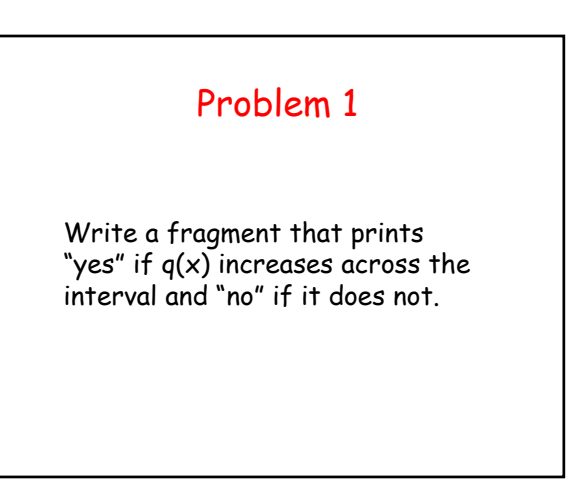

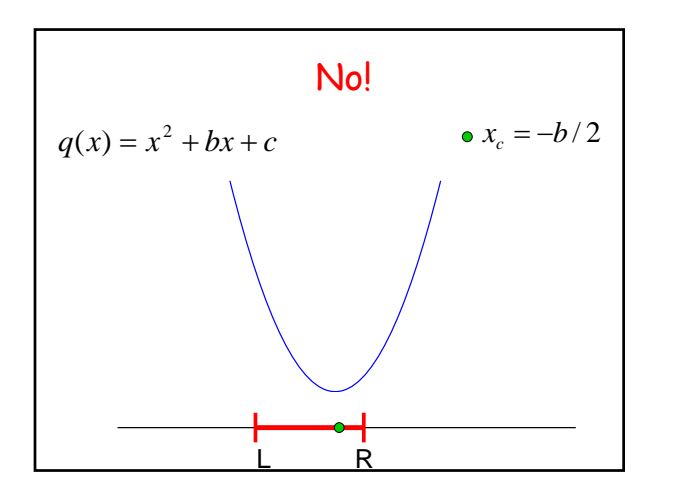

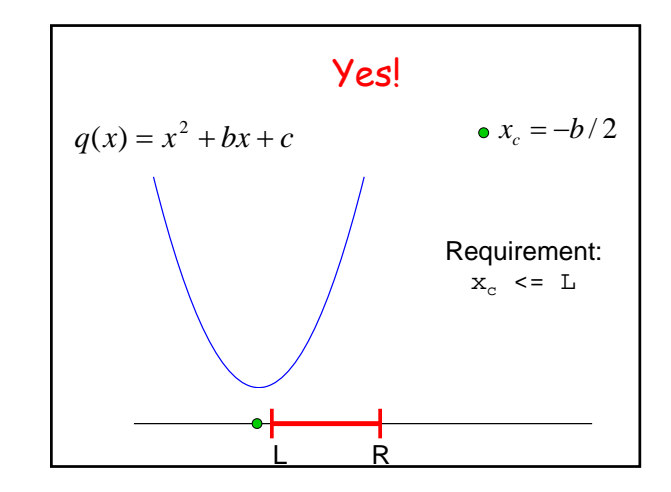

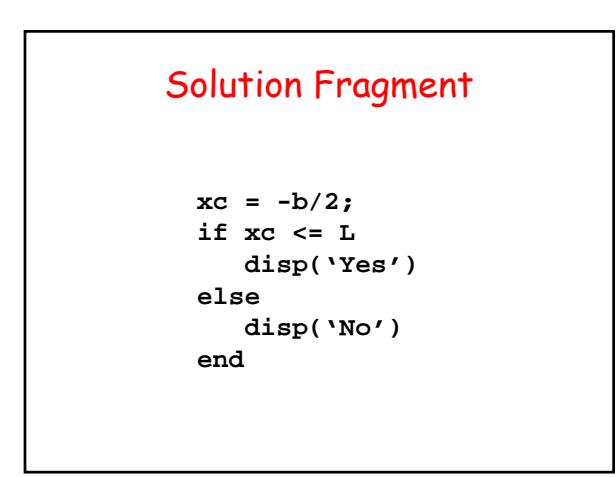

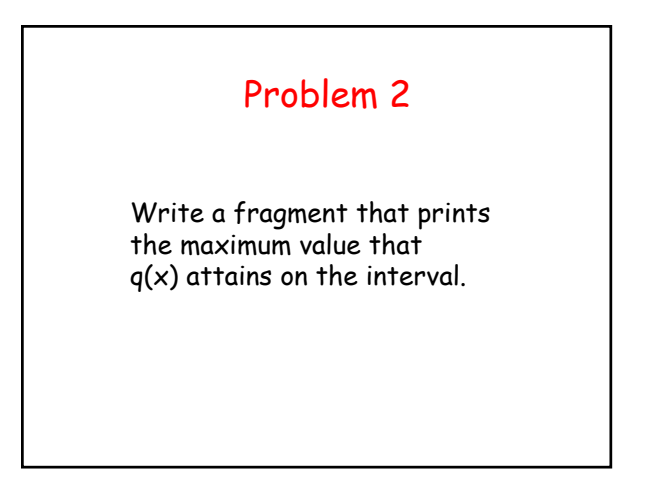

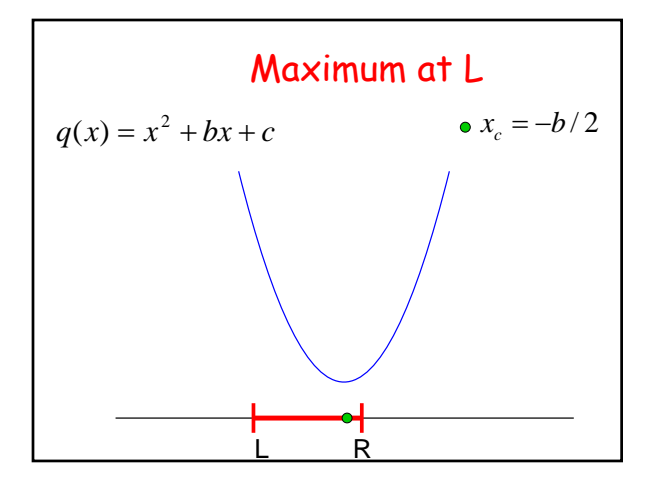

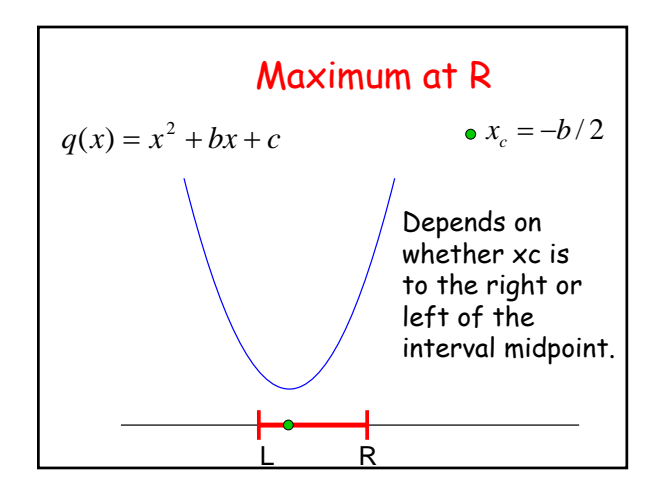

# Solution Fragment

```
xc = -b/2;
Mid = (L+R)/2;
if xc <= Mid
   maxVal = R^2 + b*R + c
else
   maxVal = L^2 + b*L + c
end
```
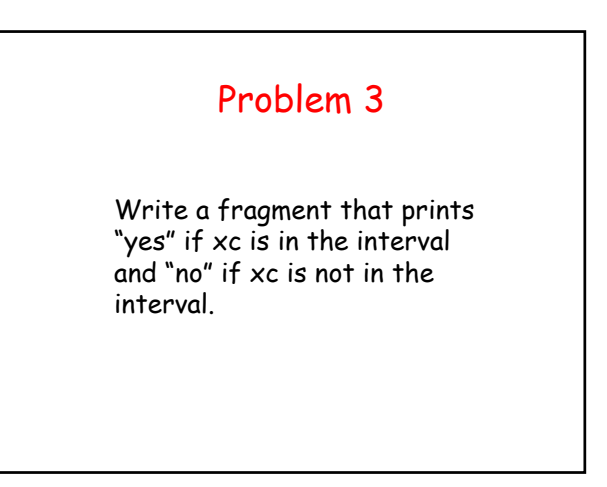

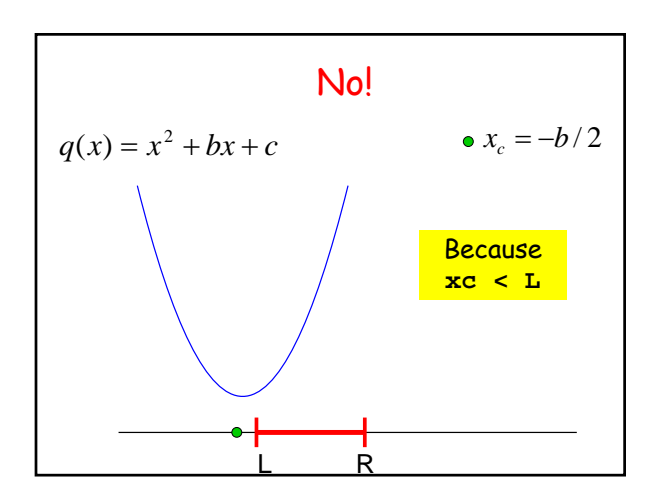

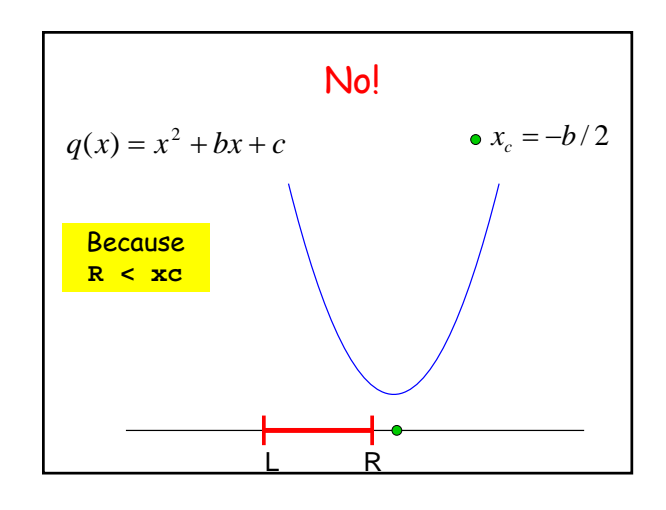

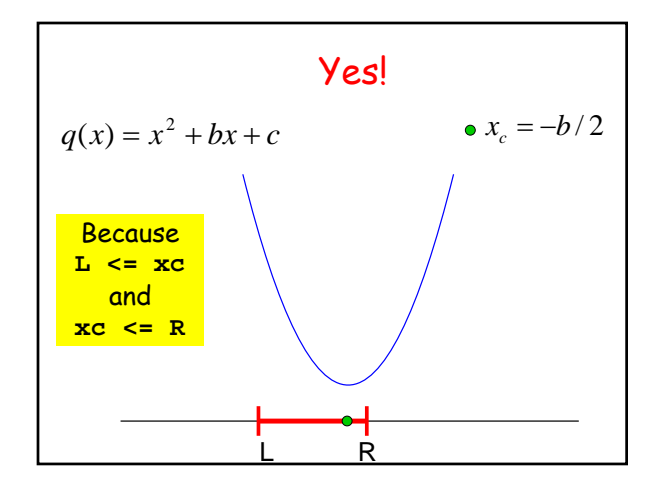

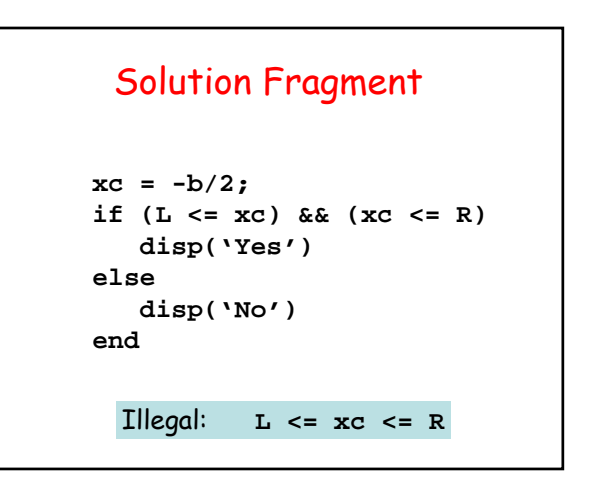

## Saying the Opposite

xc is in the interval [L,R] if

**L <= xc** and **xc <= R**

xc is not in the interval [L,R] if

**xc < L** or **R < xc**

#### Another Solution Fragment

```
xc = -b/2;
if (xc < L) || (R < xc)disp('No')
else
   disp('Yes')
end
```
### Solution Fragment

```
xc = -b/2;
if (L <= xc) && (xc <= R) 
   disp('Yes')
else
   disp('No')
end
```
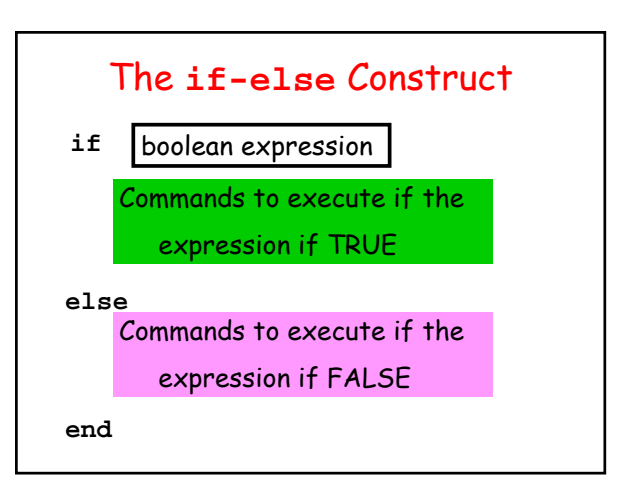

### Boolean Expressions

**(xc < L) || (R < xc)**

Their value is either true or false.

Made up of comparisons that are either true or false.

Connected by logical operators: and, or, not

# Boolean Expressions **(xc < L) || (R < xc)**

Their value is either true or false.

Made up of other (simpler) boolean expressions that are connected by boolean operators: and, or, not

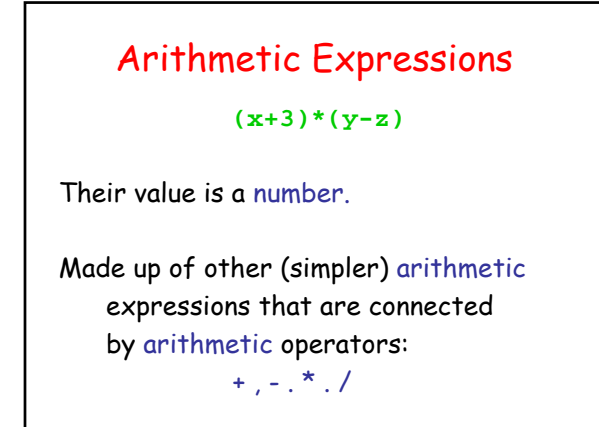

## Relational Operators

- **<** Less than
- **>** Greater than
- **<= Less than or equal to**
- **>=** Greater than or equal to
- **==** Equal to
- **~=** Not equal to

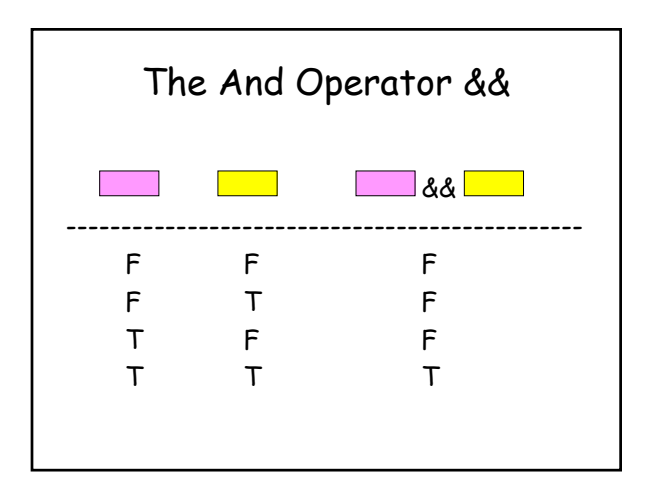

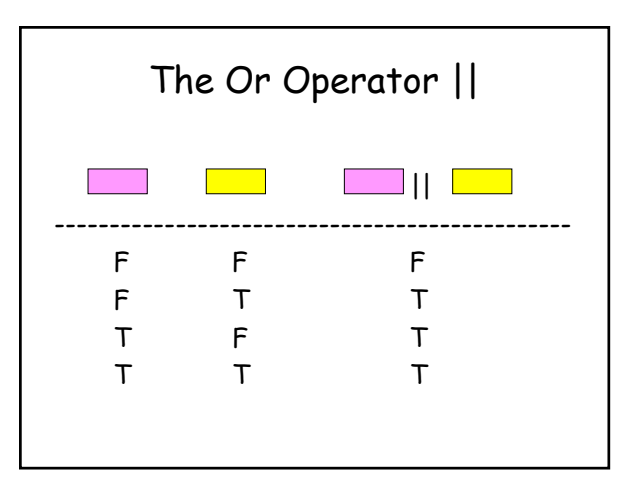

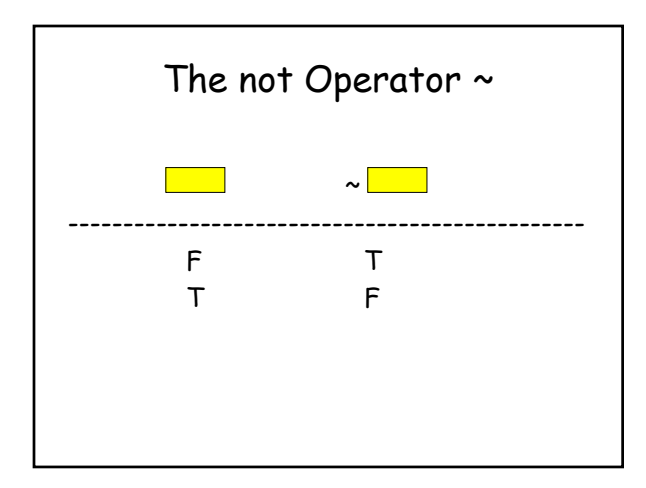

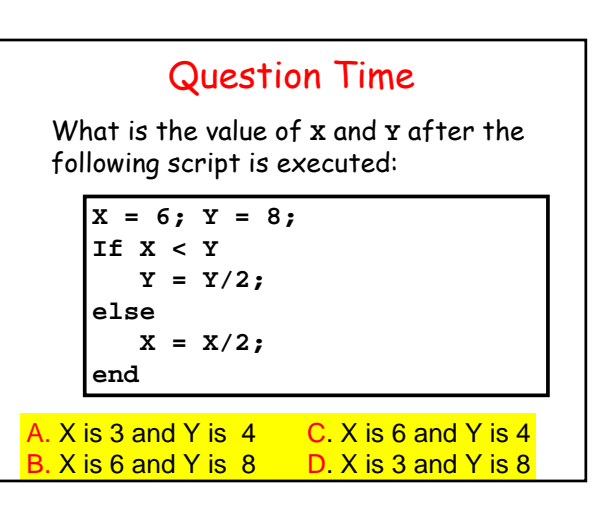